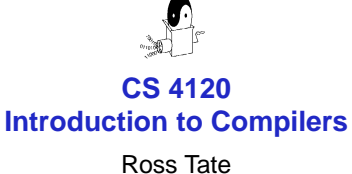

Cornell University

Lecture 26: Live-Variable Analysis

### **Problem**

- Abstract assembly contains arbitrarily many registers t<sub>i</sub>
- Want to replace all such nodes with register nodes for e[a-d]x, e[sd]i, (ebp)
- Local variables allocated to TEMP's too
- Only 6-7 usable registers: need to allocate multiple t<sub>i</sub> to each register
- For each statement, need to know which variables are **live** to reuse registers

CS 4120 Introduction to Compilers

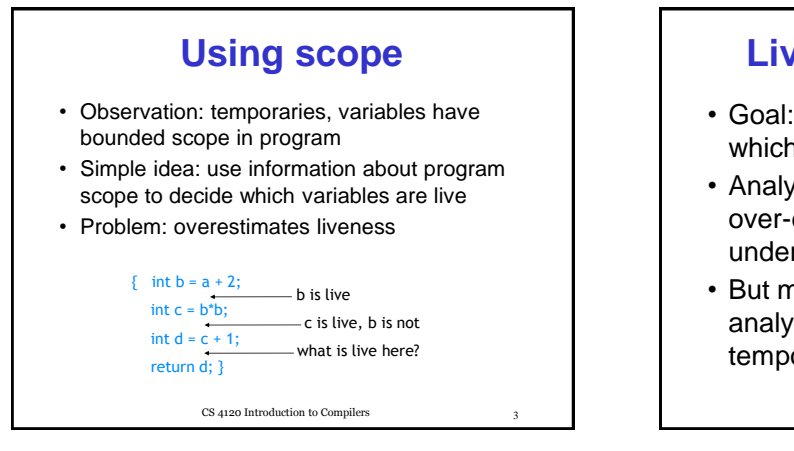

### **Live-variable analysis**

- Goal: for each statement, identify which temporaries are live
- Analysis will be conservative (may over-estimate liveness, will never under-estimate)
- But more precise than simple scope analysis (will estimate fewer live temporaries)

CS 4120 Introduction to Compilers

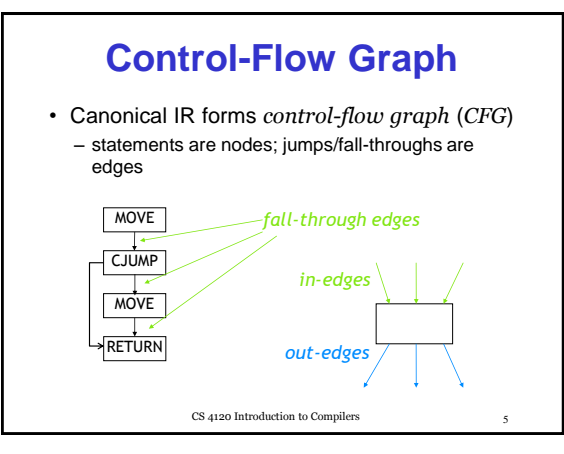

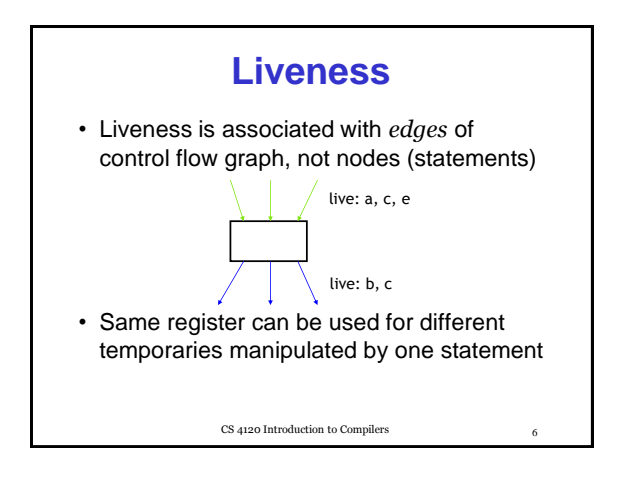

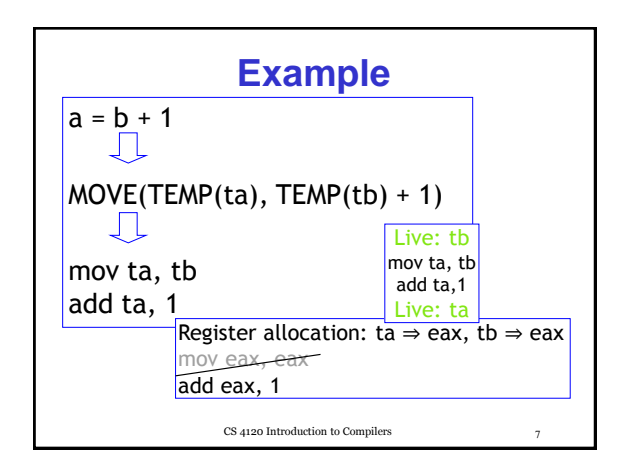

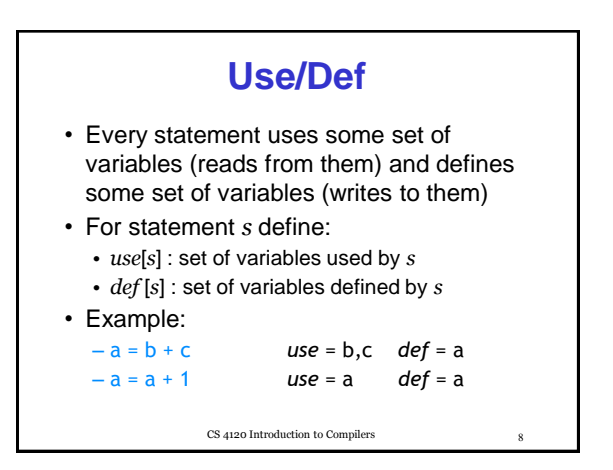

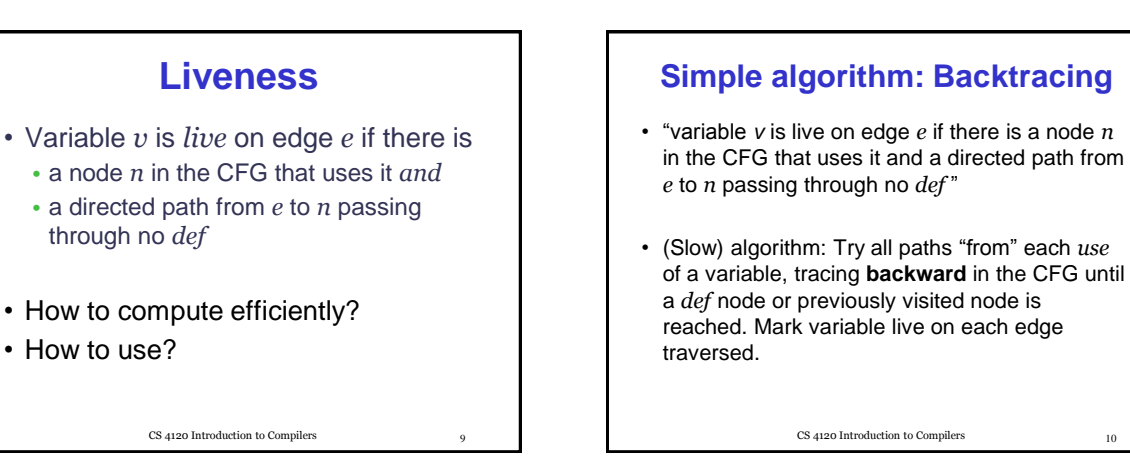

## **Dataflow Analysis**

- Idea: compute liveness for all variables simultaneously
- Approach: define formulae that must be satisfied by any liveness determination
- Solve formulae by iteratively converging on solution
- Instance of general technique for computing program properties: data-flow analysis

CS 4120 Introduction to Compilers 11

## **Data-flow values**

*use*[*n*] : set of variables used by *n def* [*n*] : set of variables defined by *n in*[*n*] : variables live on entry to *n out*[*n*] : variables live on exit from *n*

Clearly: *in*[*n*] ⊇ *use*[*n*]

What other constraints are there?

CS 4120 Introduction to Compilers 12

# **Data-flow constraints**

- *in*[*n*] ⊇ *use*[*n*]
	- A variable must be live on entry to *n* if it is used by the statement itself

#### • *in*[*n*] ⊇ *out*[*n*] \ *def* [*n*]

• If a variable is live on output and the statement does not define it, it must be live on input too

#### • *out*[*n*] ⊇ *in*[*n'* ] if *n'* ∈ *succ* [*n*]

• if live on input to n', must be live on output from n

CS 4120 Introduction to Compilers 13

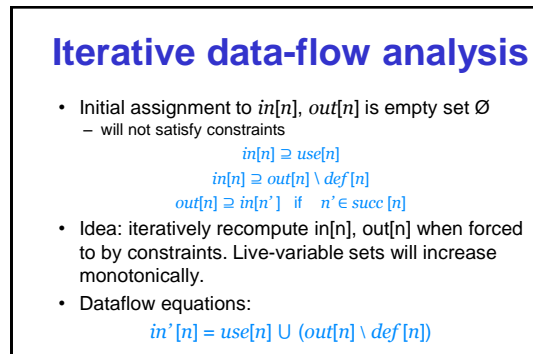

 $out'[n] = \bigcup_{n' \in succ[n]} in[n']$ 

CS 4120 Introduction to Compilers 14

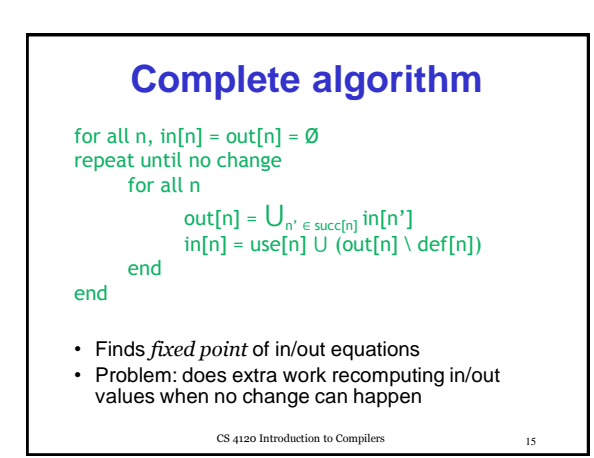

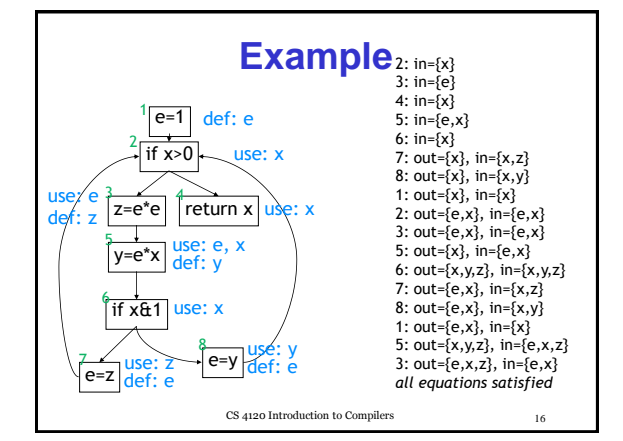

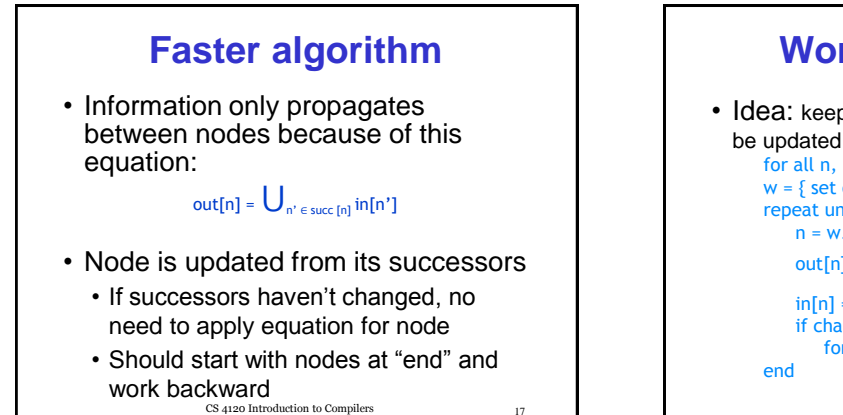

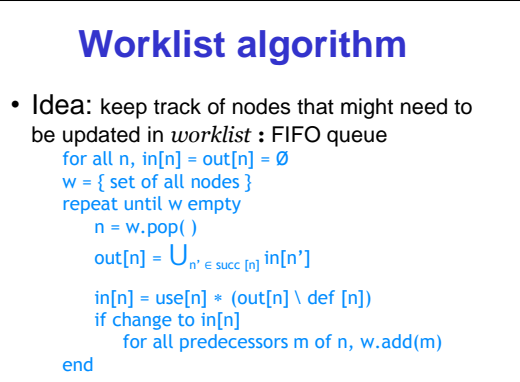

 $CS$  4120 Introduction to Compilers 18